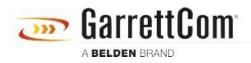

Base de Conhecimentos > Products > REQUIRED PASSWORD CHANGE > What happens if I forget the password?

What happens if I forget the password? Christoph Strauss - 2019-11-05 - REQUIRED PASSWORD CHANGE

You must make a factory reset, like previous versions.